## ◎オンラインハローワーク紹介対象求人に応募

オンラインハローワーク紹介は、求職者マイページを通じてオンラインで職業紹介を受けるもの。 ースレットレントローク - ク#1カT657 554級有 、 T 、 7 し と遊び こスレッフ 1レ こね(未#1カと文:/^805)<br>ハローワーク職員が、職業相談で希望する求人条件等を確認している求職者を対象に、求人と の適合性を判断して、オンライン上でお勧めの求人情報を送付する。

<u>。</u><br>ハローワークが求職者にオンラインハローワーク紹介対象求人を送付すると、求職者マイペー ジにメッセージが届き、同時にホーム画面に求人情報が表示される。また、アカウント登録に使用 したメールアドレスにお知らせメールが届く。<br>したメールアドレスにお知らせメールが届く。

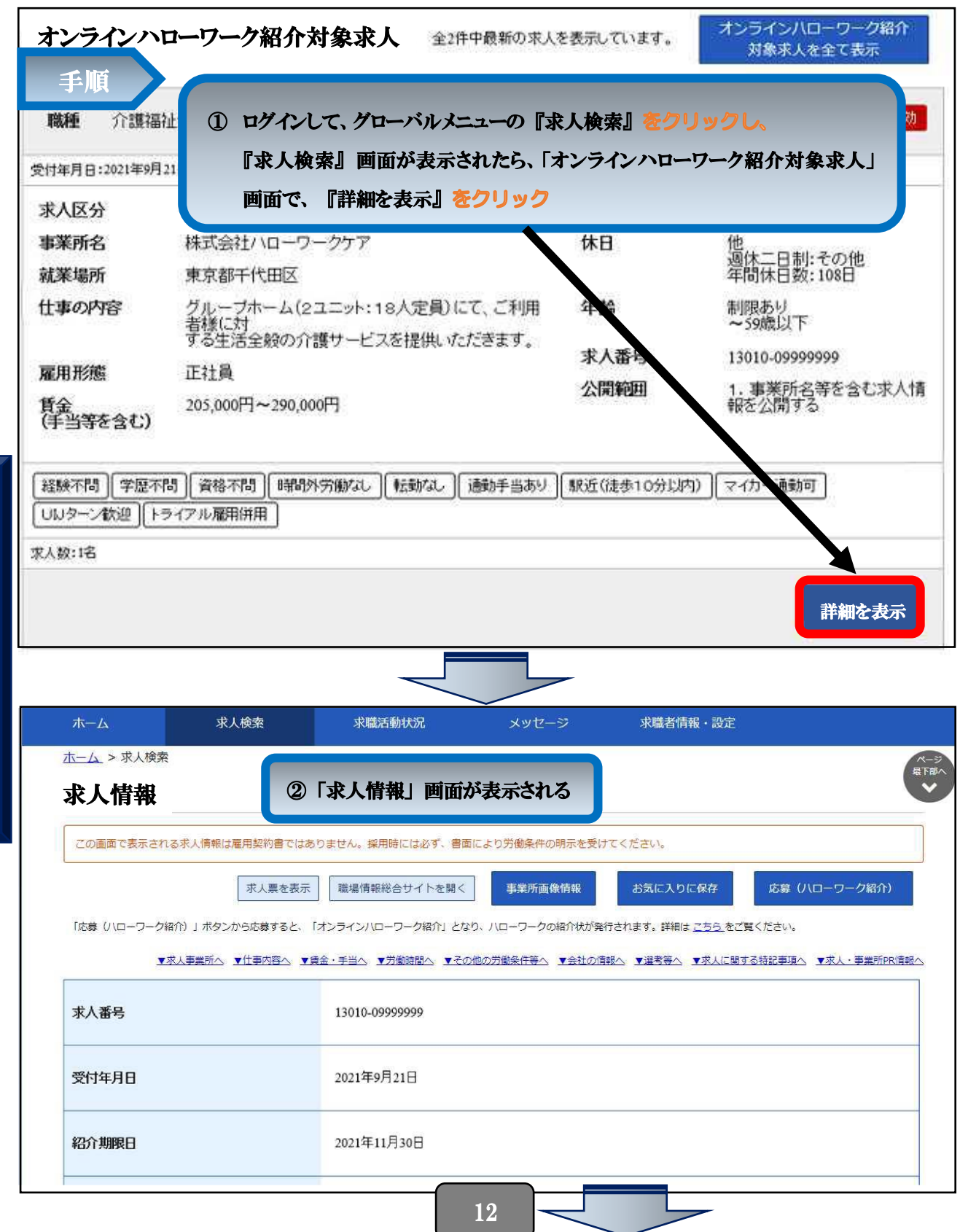

1

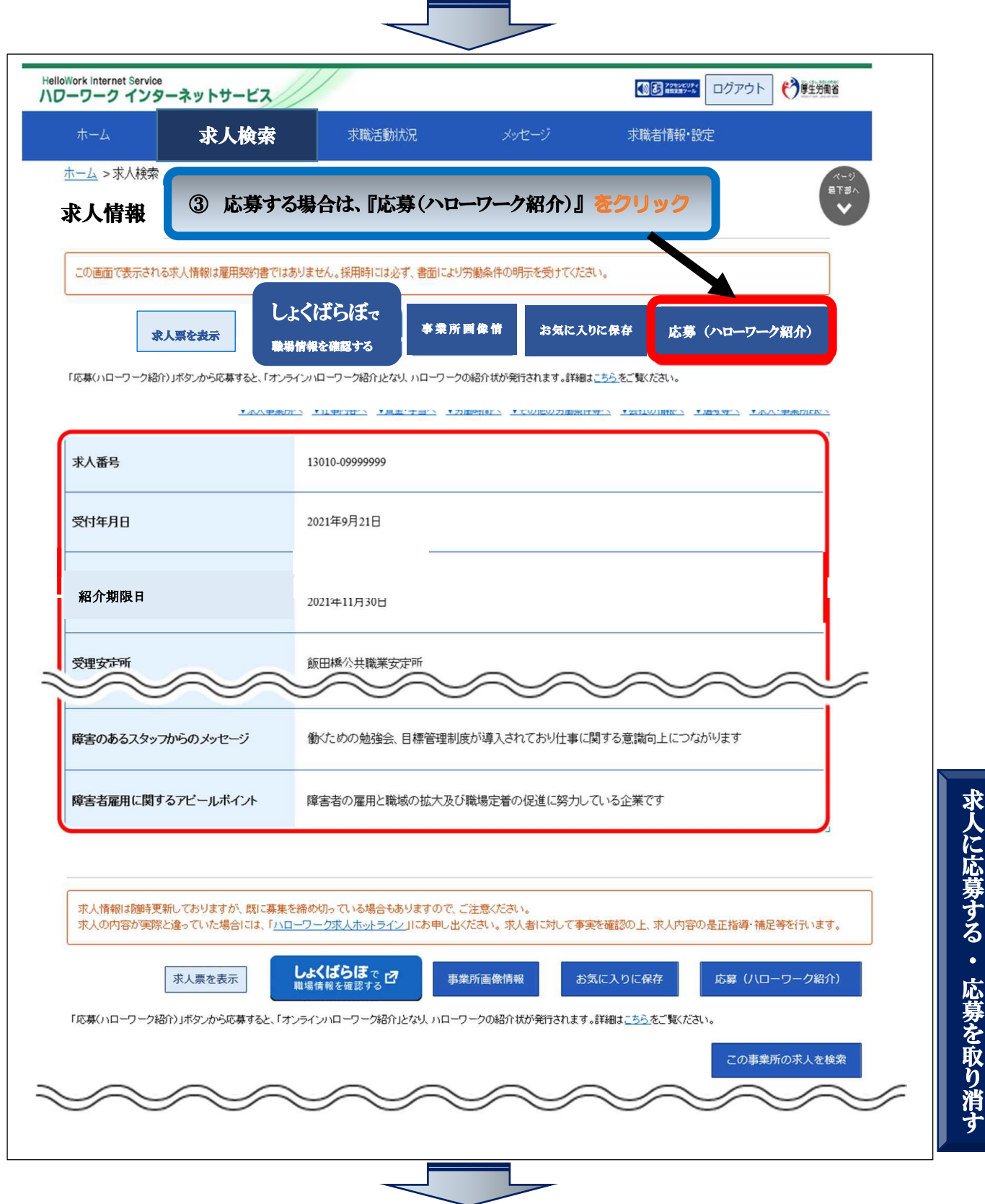

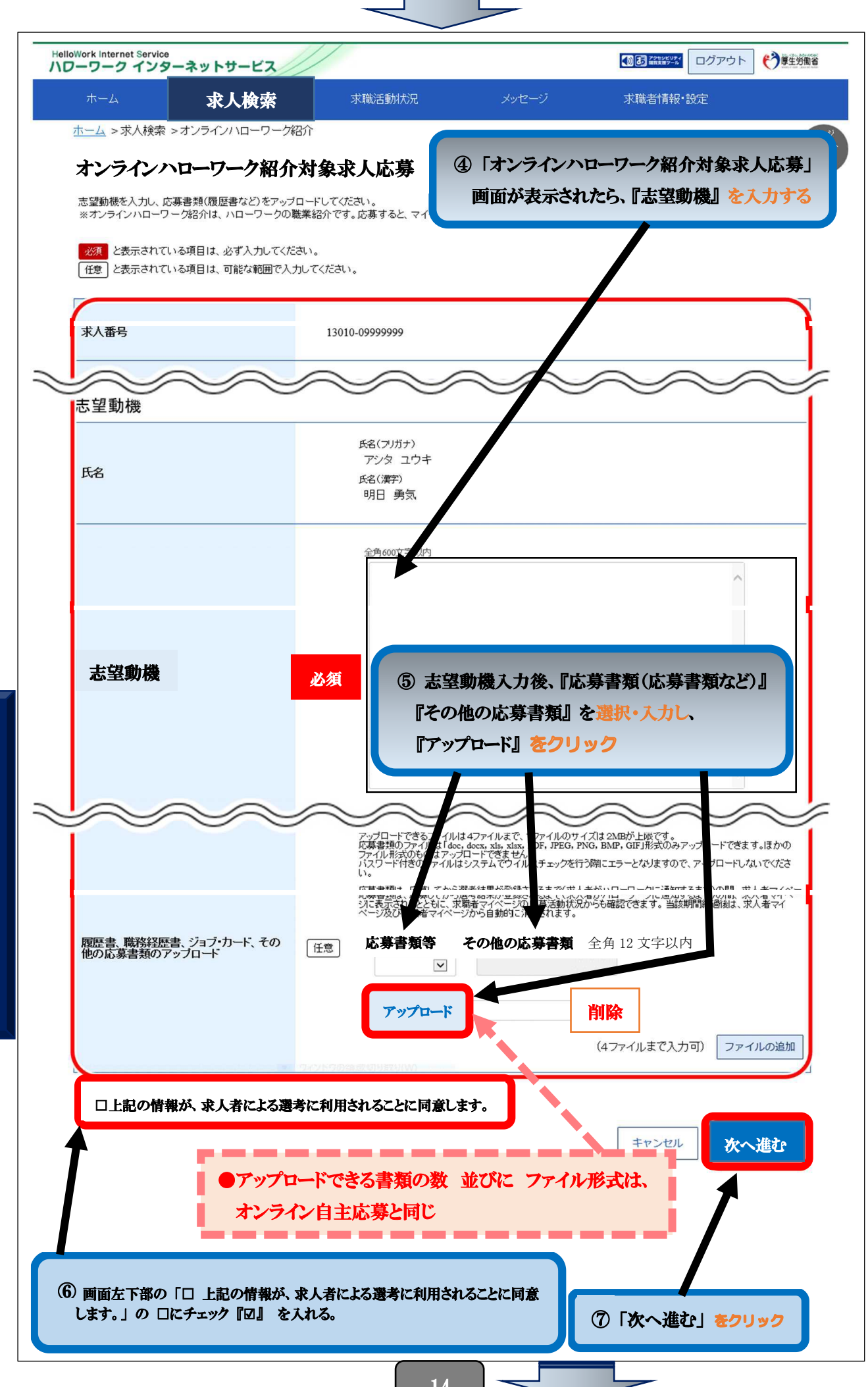

求 人 に 応 募 す る ・ 応 募 を 取

> り 消 す

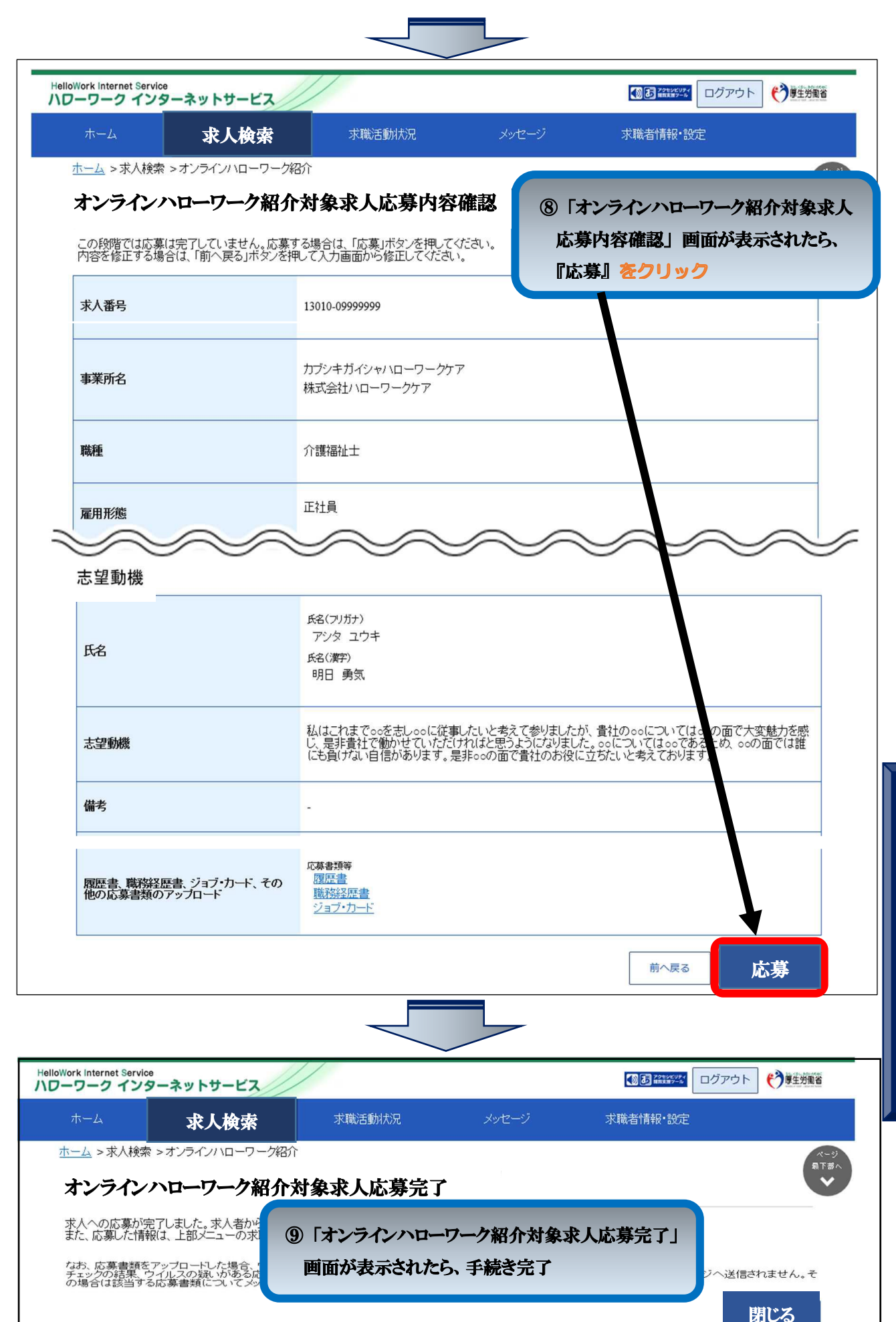

|リンク集 | サイトマップ | サイトボリシー | ブライバシーボリシー | 利用規約 | よくあるご質問 | お問い合わせ先 | 所在地情報 | All rights reserved, Copyright (C) Employment Security Bureau, Ministry of Health, Labour and Welfare

求